## Télécharger le log[ici](https://www.boulanger.com/content/static/bcom/essentielb/media/drivers/SKP_MMO30.zip)el ici

[https://www.boulanger.com/content/static/bcom/essentielb/media/drivers/SKP\\_MMO30.zip](https://www.boulanger.com/content/static/bcom/essentielb/media/drivers/SKP_MMO30.zip)

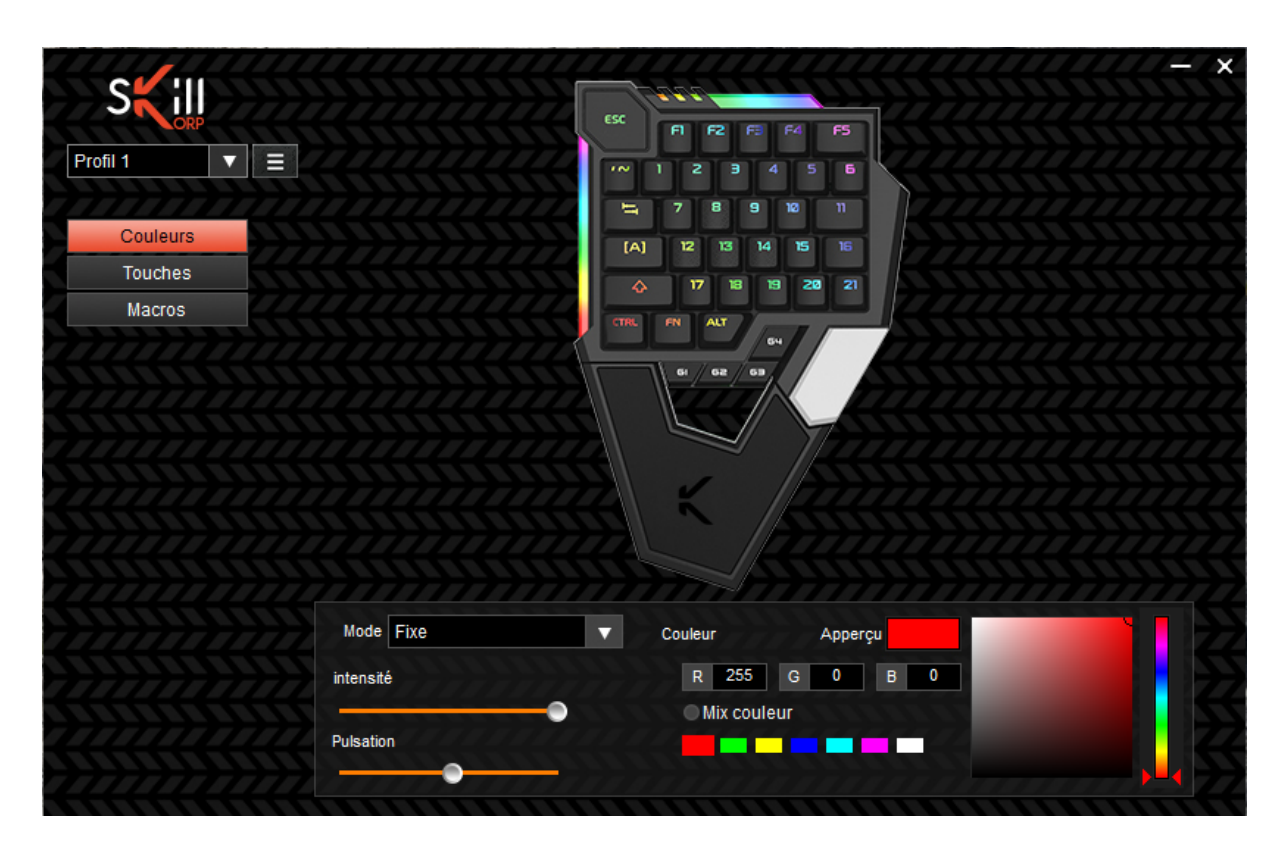